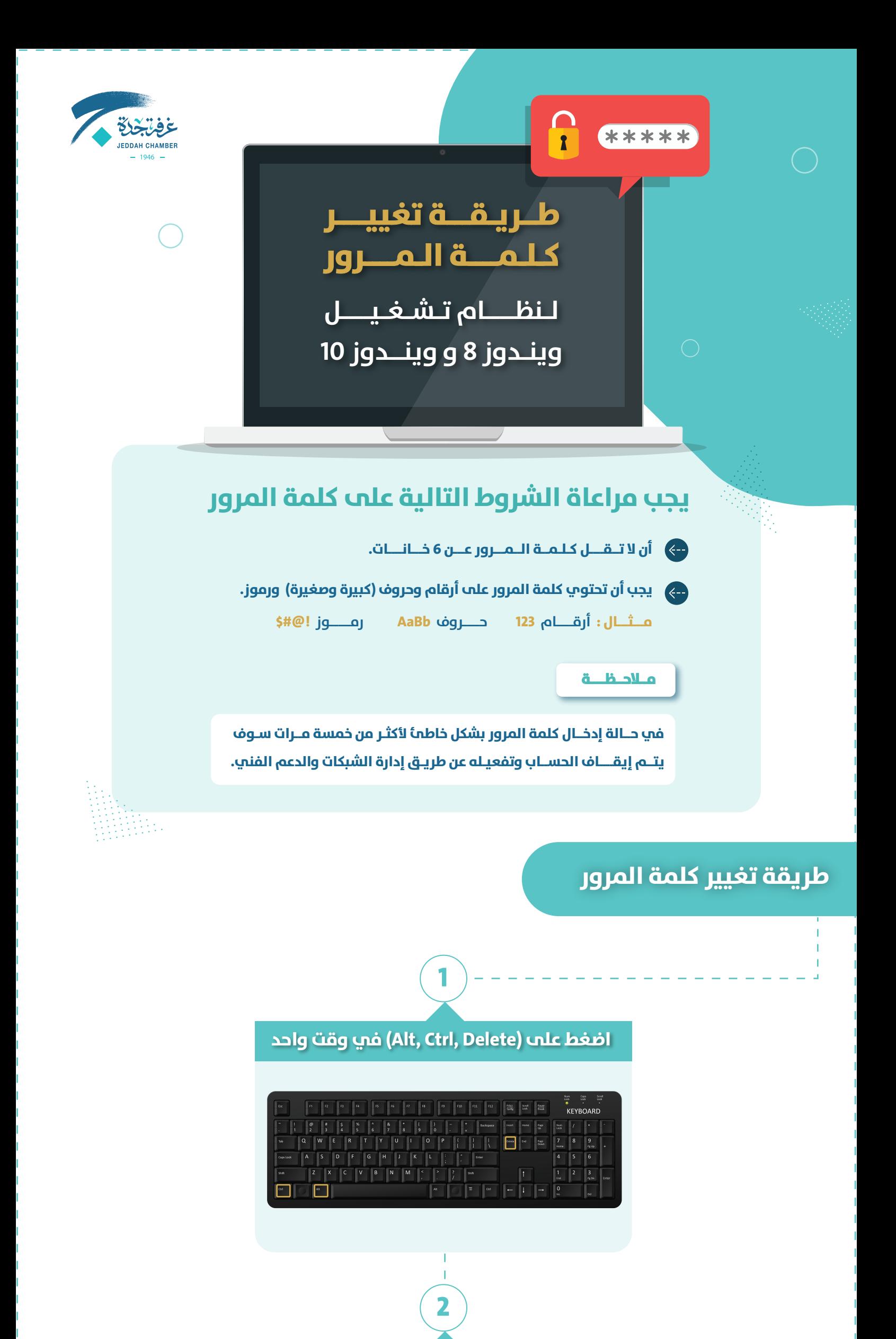

**لمزيد من المعلومات الرجاء الاتصال بالتحويلات التالية 8304 8305 8256 8303**

## **اضغط على الاختيار الرابع (Password Change(**

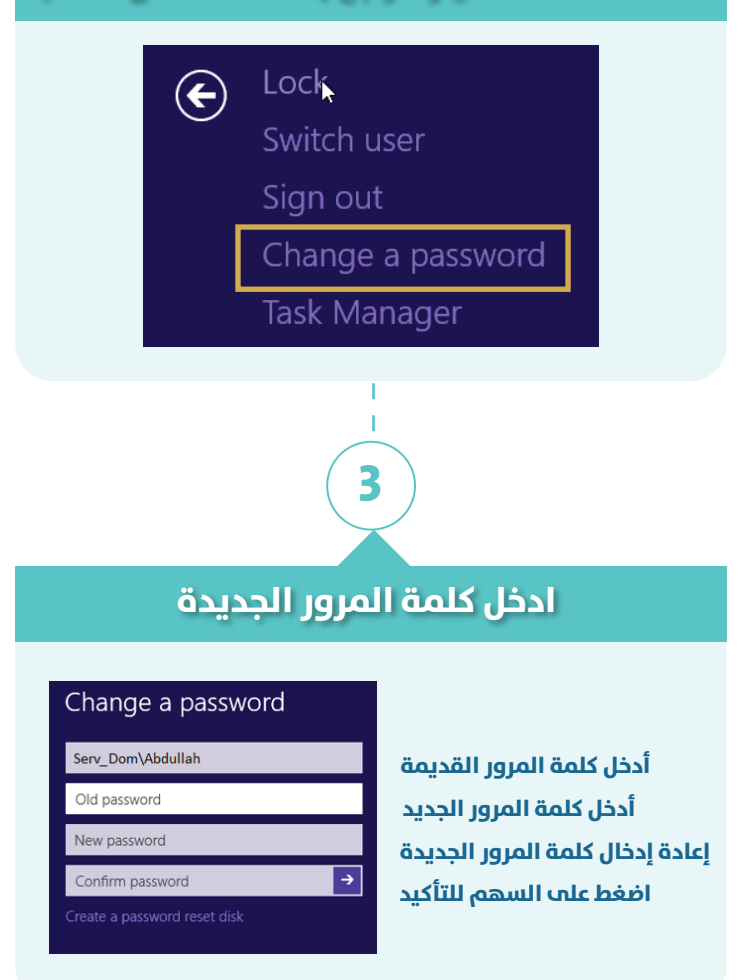